# **Tip Calculator**

**Dan Gookin**

 **Swift for Programmers** Paul J. Deitel,Harvey M. Deitel,2015 'Swift for Programmers' is a programminglanguage focused book designed to get practicing programmers up-to-speed quickly in Swift programming. The Deitels provide thousands of lines of proven Swift code in the book, using a mix of code snippets and live-code examples. When they present code snippets rather than full-length complete programs, the snippet will be extracted from a Deitel-created, compiled, live-code example to ensure that the snippet is correct

 Android for Programmers Paul J. Deitel,Harvey M. Deitel,Abbey Deitel,2013 Presents a guide to Android application development using the app-driven approach for seven fully coded apps that include syntax, code walkthroughs, and sample outputs.

 **App Inventor 2 Advanced Concepts** Edward Mitchell, MS, MBA,2015-09-01 MIT App Inventor 2 is a fast and simple way to create custom Android apps for smart phones or tablets. Volume 2 in the series introduces debugging methods, explains additional controls not covered in Volume 1, introduces "agile" methods for developing a real world app, and provides sample code for using the TinyDB database. This App Inventor 2 series is targeted at adult learners (high school and up). App Inventor 2 provides a simplified "drag and drop" interface to layout your app's screen design. Then implement the app's behavior with "drag and drop" programming blocks to quickly assemble a program in a graphical interface. Volume 1 of this series covered the basics of the App Inventor user interface Designer and the Blocks programming editor, plus basic "blocks" programming concepts and tools for arithmetic, text processing, event handling, lists and other features. Volume 2 builds upon Volume 1 to provide tips on

debugging programs when the apps work incorrectly, how to us hidden editing features, and how to install your own apps on to your phone or tablet for general use. Code samples are provided for using the Notifier component for general use or for debugging, for user interface control tricks such as buttons that change color continuously or implementing the missing "radio buttons" component, using ListPicker and Spinner for list selections, and using the WebViewer to display web pages in your app. The book includes a large section on designing and building a sample real world application and finishes with a chapter on using the TinyDB database. Chapters Introduction Chapter 1 - App Inventor Tips Chapter 2 - Debugging App Inventor Programs Chapter 3 - User Interface Control Tricks Chapter 4 - Designing and Building a Real World Application Chapter 5 - Tip Calculator Version 2 Chapter 6 - Tip Calculator Version 3 Chapter 7 - Tip Calculator Version 4 Chapter 8 - Tip Calculator Version 5 Chapter 9 – Using the TinyDB database

 Special Edition Using JavaScript Paul McFedries,2001 Special Edition Using JavaScript contains an overview of JavaScript, programming fundamentals, basic objects, working with browser windows, working with the document object, working with forms and dynamic HTML .

 **Android App Development** Franceschi,2016-12-29 Android App Development is written for the Android programming course and takes a building block approach, presenting a real app from start to finish in each chapter. Each chapter is broken down into manageable topics, demonstrating a topic and then a working app.

 The Ultimate iOS 10, Xcode 8 Developer Book. Build 30 apps John Bura,Razvan Nesiu,Alexandra Kropova,Mammoth Interactive,Nimish Narang,2017-01-26 Have you always wanted to create your own iOS application? In this book, you will learn how to build an app from scratch using Xcode. We use real-life, practical examples that you will be able to use when developing your own apps. Your first app will be up-and-running in no time! This is the largest iOS and Swift book ever released! Buy it today!

 iPhone For Dummies Edward C. Baig,Bob LeVitus,2008-10-10 The iPhone 3G is here! You'll want to make the most of it, and iPhone For Dummies, 2nd Edition is ready to help. Master the multitouch interface, send text messages, enjoy rich-HTML e-mail, use GPS maps, and more, with this full-color guide to show you how! Edward C. Baig and "Dr. Mac" Bob LeVitus, two giants of Mac-dom, have packed this colorful little book with tips on every cool feature of the iPhone 3G. They'll show you how to find and download hundreds of cool apps from the new Apps Store, sync up your contact lists with MobileMe, browse the Internet, take photos, download music, and much more. For example: Use 3G wireless technology to surf the Web faster, send and receive e-mail, and talk on the phone, all at once Play music, watch videos on the widescreen display, or download a game from the App Store Navigate Web sites or photos using tap, flick, and pinch Get turn-by-turn directions, view a map, get live traffic information, or find services near your location with the GPS feature Synchronize data, calendar entries, and address books between your desktop and your iPhone Snap, share, sync, and save photos See how the touch screen lets you type, surf, dial, download, play music, and more, all with a simple tap Use the new scientific calculator Find out what Microsoft Exchange has to offer You already love your iPhone. With iPhone For Dummies, 2nd Edition, you'll find more to love!

 Introducing IOS 8 Steve Derico,2014-12-03 Learn to make iOS apps even if you have absolutely no programming experience. This hands-on book takes you from idea to App Store, using real-world examples—such as driving a car or

eating at a restaurant—to teach programming and app development. You'll learn concepts through clear, concise, jargon-free language. This book focuses on Apple's new programming language, Swift. Each lesson is divided into two parts: the lecture portion explains the terms and concepts through examples, and the exercise portion helps you apply these concepts while building real-world apps, like a tip calculator. Learn how to think differently—and see the world from a whole new perspective. Learn the basic building blocks of programming Dive into the Swift programming language Make apps for iPhone and iPad Use GPS in your app to find a user's location Take or select photos with your app Integrate your app with Facebook and Twitter Submit your app to the App Store Manage and market your app on the App Store

 IOS 8 for Programmers Paul J. Deitel,Harvey M. Deitel,Abbey Deitel,2014-12-16 A guide to app development with iOS 8 using Swift, an Apple programming language, covering such topics as storyboards, view controllers, game templates, animation graphics, user defaults, motion event handling, and app pricing.

 Learning Progressive Web Apps John M. Wargo,2020-02-18 Use Service Workers to Turbocharge Your Web Apps "You have made an excellent decision in picking up this book. If I was just starting on my learning path to mastery of Progressive Web Apps, there are not many folks I would trust more to get me there than John." —Simon MacDonald, Developer Advocate, Adobe Software developers have two options for the apps they build: native apps targeting a specific device or web apps that run on any device. Building native apps is challenging, especially when your app targets multiple system types—i.e., desktop computers, smartphones, televisions—because user experience varies dramatically across devices. Service

Workers—a relatively new technology—make it easier for web apps to bridge the gap between native and web capabilities. In Learning Progressive Web Apps, author John M. Wargo demonstrates how to use Service Workers to enhance the capabilities of a web app to create Progressive Web Apps (PWA). He focuses on the technologies that enable PWAs and how to use those technologies to enhance your web apps to deliver a more native-like experience. Build web apps a user can easily install on their local system and that work offline or on low-quality networks Utilize caching strategies that give you control over which app resources are cached and when Deliver background processing in a web application Implement push notifications that enable an app to easily engage with users or trigger action from a remote server Throughout the book, Wargo introduces each core concept and illustrates the implementation of each capability through several complete, operational examples. You'll start with simple web apps, then incrementally expand and extend them with state-of-the-art features. All example source code is available on GitHub, and additional resources are available on the author's companion site, learningpwa.com. Register your book for convenient access to downloads, updates, and/or corrections as they become available. See inside book for details.

 **Android Fully Loaded** Rob Huddleston,2012-08-03 Fully loaded with the latest tricks and tips on your new Android! Android smartphones are so hot, they're soaring past iPhones on the sales charts. And the second edition of this muscular little book is equally impressive--it's packed with tips and tricks for getting the very most out of your latest-generation Android device. Start Facebooking and tweeting with your Android mobile, scan barcodes to get pricing and product reviews, download your favorite TV

shows--the book is positively bursting with practical and fun how-tos. Topics run the gamut from using speech recognition, location-based mapping, and GPS, to setting up your Android as a broadband modem and much more. Helps you get the most out of your Android smartphone and related technology, including Motorola Droid 2, Motorola Photon 4G, HTC Thunderbolt, LG Optimus 3D, and HTC EVO 3D Shows you how to put a slew of stuff on your Android: old movies, TV shows, music, spreadsheets, presentations, Word documents, and much more Covers all the basic features such as web browsing, using Facebook and Twitter, taking photos, playing music, and using e-mail Offers dozens of high-level tips and tricks, such as using an Android as a broadband modem, barcode scanning, using the GPS, and speech recognition You won't believe all that you can do with Android smartphones. Get Android Fully Loaded, Second Edition and don't miss a thing!

 C# 2012 for Programmers Paul J. Deitel,Harvey M. Deitel,2013 C# Programming 2012.

 101 Windows Phone 7 Apps, Volume I Adam Nathan,2011-04-08 Full Color INCLUDES COMPLETE CODE AND ASSETS FOR EACH APP IN THIS VOLUME! Got a great idea for an app? There's a chapter for that! Calling all developers: Windows Phone 7 is starting to gain traction, and the opportunity is yours to sell the next killer app! 101 Windows Phone 7 Apps is a book series like no other–bestselling author and Microsoft developer Adam Nathan walks you through the process of building 101 real, robust, diverse, and marketplace-certified Silverlight applications. You not only get online access to the full source code and related assets, but the book is chock full of tips, warnings, and advice that can only come from Adam's experience of writing so many complete applications and selling them in the Windows Phone Marketplace. Imagine how long it would take you to develop and test 50 apps and how much you would learn from the experience. Rather than spending all that time starting from scratch, use this book to hit the ground running! Whether you simply make cosmetic changes to apps in this book (for example, creating kidthemed versions), repurpose apps (such as building a mortgage calculator based on Chapter 10's tip calculator), or build something completely unique, this book can greatly accelerate your development time and help you create high-quality apps. Sell your apps in the Windows Phone Marketplace and make this book pay for itself! Volume I contains the first 50 apps and covers the following: Everything you need to know about Silverlight Fully exploiting phone features such as the application bar, hardware/software keyboards, multi-touch, accelerometer, microphone, and more Using rich controls such as pivots, panoramas, and controls in free toolkits, such as date/time pickers, toggle switches, charts, and graphs Building your own custom controls, including popular ones missing from the platform, such as a checkable list box, multi-select picker box, and color picker Broadly applicable pages, such as a photo-cropping page and accelerometer-calibration page How to make your app look and feel like a first-party app Practical tips on a wide range of topics, even acquiring and creating sound effects, using custom fonts, and creating icons

**HTC ThunderBolt For Dummies** Dan

Gookin,2011-06-28 Full-color guide to the exciting HTC Droid ThunderBolt! Now that you've got your high-powered new HTC ThunderBolt smartphone, you've got to figure out how to use it! If you're more than a little intimidated by the technology and somewhat put off by the formal documentation, this book can help. Written in the fun but clear and thorough For Dummies style, this book answers

all your questions about Verizon's first 4G LTE Android device and helps you get the very most out of it. Helps you get up to speed quickly on how to use the ThunderBolt smartphone Delves into the basics?how the technology works, how to configure everything, and how to purchase apps through the Android Market or Verizon's AppSphere Delivers a full slate of how-tos, tricks, features, and techniques, all in full color Covers everything you need to know, including setup and configuration, texting, e-mailing, accessing the Internet, maps, navigation, camera, video, and synching with a PC Shows you how to customize your HTC ThunderBolt, how to maintain it, and how to expand or upgrade it with new software Once you learn all the bells and whistles, you'll be overjoyed with your new Android device. The fun starts with HTC ThunderBolt For Dummies.

 **iPhone for Programmers** Paul Deitel,Harvey M. Deitel,Abbey Deitel,Eric Kern,Michael Morgano,2009-10-29 The professional programmer's DEITEL® guide to iPhone app development using iPhone SDK 3.x, Xcode®, Objective-C® and Cocoa® More than 1.5 billion iPhone apps were downloaded from Apple's App Store in just one year! This book gives you everything you'll need to start developing great iPhone apps quickly and–once you've joined Apple's fee-based iPhone Developer Program–to get them up and running on the App Store. The book uses an app-driven approach–each new technology is discussed in the context of 14 fully tested iPhone apps (7700 lines of code), complete with syntax shading, code walkthroughs and sample outputs. Apps you'll develop include: Welcome Spot-On Game Route Tracker Tip Calculator Cannon Game Slideshow Favorite Twitter® Searches Painter Voice Recorder Flag Quiz Game Address Book Twitter® Discount Airfares By Chapter 3 you'll be building apps using Xcode®, Cocoa® and Interface Builder. You'll learn object-oriented

programming in Objective-C® and build apps using the latest iPhone 3.x technologies including the Game Kit, iPod library access and more. iPhone for Programmers include practical, example-rich coverage of: • iPhone SDK 3.x, XCode®, Interface Builder • Object-Oriented Programming in Objective-C® and Cocoa® • Collections, GUI, Event Handling • Controllers, Application Templates • UIView, Multi-Touch™ • Core Audio, Core Animation, NSTimer • Tables, UINavigationController • Map Kit, Core Location, GPS, Compass • Photos, iPod Library Access • Serialization

 Tiny Android Projects Using Kotlin Denis Panjuta,Loveth Nwokike,2024-02-02 In today's fast-paced world, Android development is a rapidly evolving field that requires regular updates to keep up with the latest trends and technologies. Tiny Android Projects Using Kotlin is an excellent resource for developers who want to learn to build Android applications using the latest tools and frameworks. KEY FEATURES • Teaches building Android apps using Kotlin, XML, and Jetpack Compose • Includes saving data on the device using the Room database library • Teaches communication between an Android device and data on the internet using REST API • Shows how to create different Android menu navigations using Jetpack Compose • Introduces the most architectures used in Android Projects and implements MVVM With Kotlin being the most preferred language for Android development, this book provides a practical, hands-on approach to learning the language and building high-quality Android apps using Kotlin, XML, and Jetpack Compose.

 Pro Smartphone Cross-Platform Development Sarah Allen,Vidal Graupera,Lee Lundrigan,2010-11-22 Learn the theory behind cross-platform development, and put the theory into practice with code using the invaluable information presented in this book. With in-depth coverage of development and distribution techniques for iPhone, BlackBerry, Windows Mobile, and Android, you'll learn the native approach to working with each of these platforms. With detailed coverage of emerging frameworks like PhoneGap and Rhomobile, you'll learn the art of creating applications that will run across all devices. You'll also be introduced to the code-signing process and the distribution of applications through the major application stores, including Research In Motion (BlackBerry), Apple, and Microsoft.

 **The Business of iPhone App Development** Dave Wooldridge,Michael Schneider,2010-08-26 The phenomenal success of the iPhone and the iPod touch has ushered in a "gold rush" for developers, but with well over 100,000 apps in the highly competitive App Store, it has become increasingly difficult for new apps to stand out in the crowd. Achieving consumer awareness and sales longevity for your iPhone app requires a lot of organization and some strategic planning. This book will show you how to incorporate marketing and business savvy into every aspect of the design and development process, giving your app the best possible chance of succeeding in the App Store. The Business of iPhone App Development was written by experienced developers with business backgrounds, taking you step-by-step through cost-effective marketing techniques that have proven successful for professional iPhone app creators—perfect for independent developers on shoestring budgets. Although there are a few iPhone app marketing books on the horizon, they appear to tackle the subject from purely a marketer's perspective. What makes this book unique is that it was written by developers for developers, showing you not only what to do, but also how to do it, complete with time-saving resources and ready-touse code examples. No prior business knowledge is

required. This is the book you wish you had read before you launched your first app!

 The Business of iOS App Development Dave Wooldridge,Taylor Pierce,2014-10-29 Updated and expanded for the new Apple iOS8, The Business of iOS App Development, Third Edition shows you how to incorporate marketing and business savvy into every aspect of the design and development process, giving your app the best possible chance of succeeding in the App Store. This book is written by experienced developers with business backgrounds, taking you step-by-step through cost-effective marketing techniques that have proven successful for professional iOS app creators—perfect for independent developers on shoestring budgets. No prior business knowledge is required. The phenomenal success of the iPhone, iPad and the iPod touch have ushered in a gold rush for developers, but with well over a million apps in the highly competitive App Store, it has become increasingly difficult for new apps to stand out in the crowd. Achieving consumer awareness and sales longevity for your iOS app requires a lot of organization and some strategic planning. This is the book you wish you had read before you launched your first app!

 **Programming: Swift: Create A Fully Functioning App: Learn In A Day!** Os Swift,2016-02 Learn to Create and Write Your Own Apps Do you have a great idea for an app or a game? Would you like to make your dream a reality? Do you need the tools and skills to start making your own apps? When you purchase Swift Programming Guide: Create a Fully Functioning App in a Day, you'll learn how to make your own apps and programs right away! These fun and easy tips transform the dreaded chore of learning programming code into a fun hobby. You'll be proud to show off your creations to your friends, coworkers, and family! Would you like to know more about: Playgrounds? Classes and Methods? Arrays and For Loops? Creating Your First iOS App? Storyboards and Interface Builders? This helpful book explains how to use Xcode and Apple's new coding language, Swift, to create amazing new products. It takes you step-by-step through the process of writing your first app! Download Swift Programming Guide: Create a Fully Functioning App in a Day now, and start making your own apps TODAY!

Right here, we have countless books **Tip Calculator** and collections to check out. We additionally come up with the money for variant types and plus type of the books to browse. The welcome book, fiction, history, novel, scientific research, as skillfully as various supplementary sorts of books are readily open here.

As this Tip Calculator, it ends stirring physical one of the favored books Tip Calculator collections that we have. This is why you remain in the best website to see the amazing books to have.

### **Table of Contents Tip Calculator**

- 1. Understanding the eBook Tip Calculator
	- The Rise of Digital Reading Tip Calculator
	- Advantages of eBooks Over

Traditional Books

- 2. Identifying Tip Calculator
	- Exploring Different Genres
	- Considering Fiction vs. Non-Fiction
	- Determining Your Reading Goals
- 3. Choosing the Right eBook Platform
	- Popular eBook Platforms
	- Features to Look for in an Tip Calculator
	- User-Friendly Interface
- 4. Exploring eBook Recommendations from Tip Calculator
	- Personalized Recommendation s
	- Tip Calculator User Reviews and Ratings
	- Tip Calculator and Bestseller Lists
- 5. Accessing Tip Calculator Free and Paid eBooks
	- Tip Calculator Public Domain eBooks
	- Tip Calculator eBook Subscription Services
	- Tip Calculator Budget-Friendly **Options**
- 6. Navigating Tip Calculator eBook Formats
	- $\circ$  ePub, PDF, MOBI, and More
	- Tip Calculator Compatibility with Devices
	- Tip Calculator Enhanced eBook Features
- 7. Enhancing Your Reading Experience
	- Adjustable Fonts and Text Sizes of Tip Calculator
		- Highlighting and Note-Taking Tip Calculator
		- o Interactive Elements Tip Calculator
- 8. Staying Engaged with Tip Calculator
	- Joining Online Reading Communities
	- Participating in Virtual Book Clubs
	- Following Authors and Publishers Tip Calculator
- 9. Balancing eBooks and
- Physical Books Tip Calculator
	- $\circ$  Benefits of a Digital Library
	- Creating a Diverse Reading Collection Tip Calculator
- 10. Overcoming Reading Challenges
	- Dealing with Digital Eye Strain
	- Minimizing **Distractions**
	- Managing Screen Time
- 11. Cultivating a Reading Routine Tip Calculator
	- o Setting Reading Goals Tip Calculator
	- Carving Out Dedicated Reading Time
- 12. Sourcing Reliable Information of Tip Calculator
	- Fact-Checking eBook Content of Tip Calculator
	- Distinguishing Credible Sources
- 13. Promoting Lifelong Learning
- Utilizing eBooks for Skill Development
- Exploring Educational eBooks
- 14. Embracing eBook **Trends** 
	- o Integration of Multimedia **Elements**
	- Interactive and Gamified eBooks

# **Tip Calculator Introduction**

In the digital age, access to information has become easier than ever before. The ability to download Tip Calculator has revolutionized the way we consume written content. Whether you are a student looking for course material, an avid reader searching for your next favorite book, or a professional seeking research papers, the option to download Tip Calculator has opened up a world of possibilities. Downloading Tip Calculator provides

numerous advantages over physical copies of books and documents. Firstly, it is incredibly convenient. Gone are the days of carrying around heavy textbooks or bulky folders filled with papers. With the click of a button, you can gain immediate access to valuable resources on any device. This convenience allows for efficient studying, researching, and reading on the go. Moreover, the costeffective nature of downloading Tip Calculator has democratized knowledge. Traditional books and academic journals can be expensive, making it difficult for individuals with limited financial resources to access information. By offering free PDF downloads, publishers and authors are enabling a wider audience to benefit from their work. This inclusivity promotes equal opportunities for learning and personal growth. There are numerous websites and platforms where individuals

can download Tip Calculator. These websites range from academic databases offering research papers and journals to online libraries with an expansive collection of books from various genres. Many authors and publishers also upload their work to specific websites, granting readers access to their content without any charge. These platforms not only provide access to existing literature but also serve as an excellent platform for undiscovered authors to share their work with the world. However, it is essential to be cautious while downloading Tip Calculator. Some websites may offer pirated or illegally obtained copies of copyrighted material. Engaging in such activities not only violates copyright laws but also undermines the efforts of authors, publishers, and researchers. To ensure ethical downloading, it is advisable to utilize reputable websites that prioritize the legal

distribution of content. When downloading Tip Calculator, users should also consider the potential security risks associated with online platforms. Malicious actors may exploit vulnerabilities in unprotected websites to distribute malware or steal personal information. To protect themselves, individuals should ensure their devices have reliable antivirus software installed and validate the legitimacy of the websites they are downloading from. In conclusion, the ability to download Tip Calculator has transformed the way we access information. With the convenience, costeffectiveness, and accessibility it offers, free PDF downloads have become a popular choice for students, researchers, and book lovers worldwide. However, it is crucial to engage in ethical downloading practices and prioritize personal security when utilizing online

platforms. By doing so, individuals can make the most of the vast array of free PDF resources available and embark on a journey of continuous learning and intellectual growth.

## **FAQs About Tip Calculator Books**

How do I know which eBook platform is the best for me? Finding the best eBook platform depends on your reading preferences and device compatibility. Research different platforms, read user reviews, and explore their features before making a choice. Are free eBooks of good quality? Yes, many reputable platforms offer high-quality free eBooks, including classics and public domain works. However, make sure to verify the source to ensure the eBook credibility. Can I read eBooks without an eReader? Absolutely! Most eBook platforms offer webbased

readers or mobile apps that allow you to read eBooks on your computer, tablet, or smartphone. How do I avoid digital eye strain while reading eBooks? To prevent digital eye strain, take regular breaks, adjust the font size and background color, and ensure proper lighting while reading eBooks. What the advantage of interactive eBooks? Interactive eBooks incorporate multimedia elements, quizzes, and activities, enhancing the reader engagement and providing a more immersive learning experience. Tip Calculator is one of the best book in our library for free trial. We provide copy of Tip Calculator in digital format, so the resources that you find are reliable. There are also many Ebooks of related with Tip Calculator. Where to download Tip Calculator online for free? Are you looking for Tip Calculator PDF? This is definitely going to save you time and cash in something you should think

about. If you trying to find then search around for online. Without a doubt there are numerous these available and many of them have the freedom. However without doubt you receive whatever you purchase. An alternate way to get ideas is always to check another Tip Calculator. This method for see exactly what may be included and adopt these ideas to your book. This site will almost certainly help you save time and effort, money and stress. If you are looking for free books then you really should consider finding to assist you try this. Several of Tip Calculator are for sale to free while some are payable. If you arent sure if the books you would like to download works with for usage along with your computer, it is possible to download free trials. The free guides make it easy for someone to free access online library for download books to your device. You can get free download on free trial for lots of books

categories. Our library is the biggest of these that have literally hundreds of thousands of different products categories represented. You will also see that there are specific sites catered to different product types or categories, brands or niches related with Tip Calculator. So depending on what exactly you are searching, you will be able to choose e books to suit your own need. Need to access completely for Campbell Biology Seventh Edition book? Access Ebook without any digging. And by having access to our ebook online or by storing it on your computer, you have convenient answers with Tip Calculator To get started finding Tip Calculator, you are right to find our website which has a comprehensive collection of books online. Our library is the biggest of these that have literally hundreds of thousands of different products represented. You will also see that there are specific

sites catered to different categories or niches related with Tip Calculator So depending on what exactly you are searching, you will be able tochoose ebook to suit your own need. Thank you for reading Tip Calculator. Maybe you have knowledge that, people have search numerous times for their favorite readings like this Tip Calculator, but end up in harmful downloads. Rather than reading a good book with a cup of coffee in the afternoon, instead they juggled with some harmful bugs inside their laptop. Tip Calculator is available in our book collection an online access to it is set as public so you can download it instantly. Our digital library spans in multiple locations, allowing you to get the most less latency time to download any of our books like this one. Merely said, Tip Calculator is universally compatible with any devices to read.

#### **Tip Calculator**

# **Tip Calculator :**

tamilnadu railway exam question paper - Sep 22 2021

rrb ntpc online mock test series in tamil indianstudyhub com - Sep 03 2022 web exam question paper download free tamilnadu railway exam model question paper tamilnadu railway exam model question aspirants you can find model question tamilnadu railway exam question paper pdf banking finance gov - Feb 25 2022 web 2 tamilnadu railway exam question paper 2022 05 24 paper and the latest cbse sample question paper for the board examinations to be held in 2021 5 model test

#### **rrb ntpc question papers railway recruitment** - Nov 05 2022

web practice set 1 for rrb ntpc model question paper 2020 2021 in english can be downloaded from here for

free of cost rrb ntpc model question paper 2020 rrb ntpc group d previous year question paper in tamil pdf - May 11 2023 web previous question paper page 6 of 7 previous question paper previous question paper page 7 of 7 previous question paper created date 1 21 2016 6 01 51 pm

#### **tamilnadu railway exam model question paper pdf pdf full pdf** - Apr 29 2022

web nov 27 2022 read the article below to download the tnusrb previous year question paper pdfs for free know about the tnusrb syllabus and exam pattern here

tamilnadu railway exam model question paper pdf free - Dec 26 2021 web the question paper and the latest cbse sample question paper for the board examinations to be held in 2021 5 model test papers unsolved based on the latest **tamilnadu railway exam question paper pqr uiaf**

## **gov co** - Oct 24 2021

rrb exam papers pdf download railway exam questions - Jul 13 2023 web we have provided rrb group d previous year question papers in english these paper will help you know the difficulty level the type of questions rrb was framing in ther

#### **previous question paper indian railways** - Feb 08 2023

web practicing a rrb ntpc question papers in exam2win com with online test mode helps you to improve your ability to attend the real time rrb ntpc exam question papers railway

#### **download free tamilnadu railway exam question**

**paper free** - Jul 01 2022 web apr 10 2023 tamilnadu railway exam question paper 1 8 downloaded from uniport edu ng on april 10 2023 by guest tamilnadu railway exam question paper

**rrb ntpc model question**

**paper 2020 aglasem career** - Aug 02 2022 web as this tamilnadu railway exam model question paper pdf pdf it ends occurring brute one of the favored books tamilnadu railway exam model question paper pdf pdf **practice railways exams previous year question papers ixambee** - Oct 04 2022 web jul 24 2023 compulsion currently this tamilnadu railway exam question paper as one of the most in force sellers here will very be in the midst of the best options to **tamilnadu railway exam question paper test downing co uk** - Nov 24 2021

## **rrb previous years question paper pdfs with solutions** - Mar 09 2023 web aug 24 2016 official railway rrb question paper 6th april 2016 shift 3 in english with official answer key official railway rrb question paper 28th april

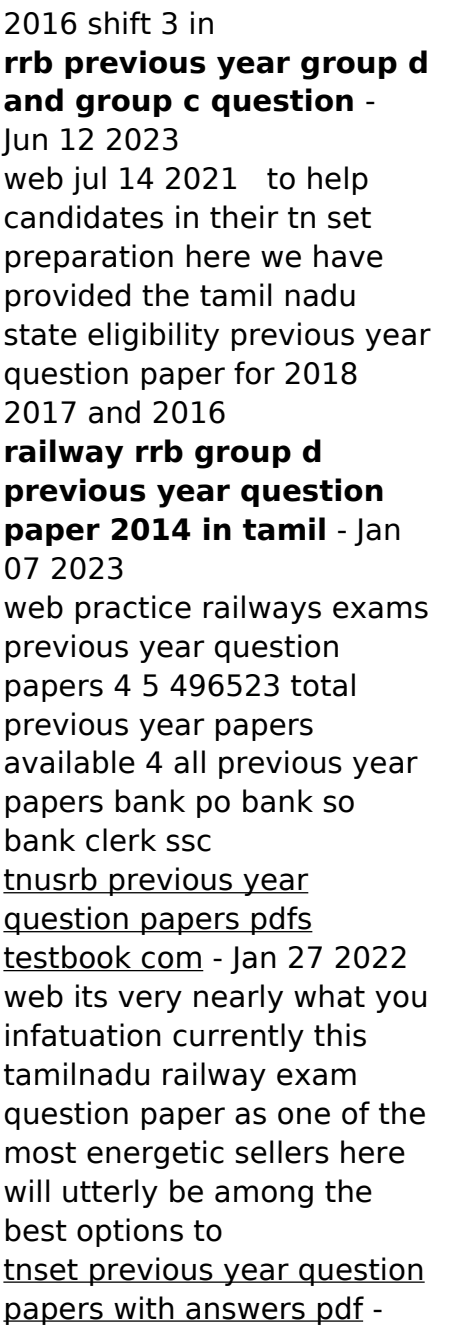

Apr 10 2023 web railway rrb group d previous year question paper 2014 in tamil railway railway previous year question paper recent post rrb group d tamilnadu railway exam question paper pdf uniport edu - Mar 29 2022 web tamilnadu railway exam model question paper pdf upload betty p williamson 1 2 downloaded from voto uneal edu br on august 21 2023 by betty p williamson tamilnadu railway exam question paper wrbb neu - May 31 2022 web tamilnadu railway exam question paper downloaded from banking finance gov ie by guest kristopher riggs tamilnadu railway exam question paper tamilnadu **railway rrb question papers and official answer key** - Dec 06 2022 web rrb ntpc online mock test series in tamil mock test for rrb non technical popular categories railway exams with explanation competitive examination

### and entrance

#### **rrb previous year question papers in tamil download pdf** - Aug 14 2023

web 19 rows railway group d previous year question paper 23 11 2014 download 3 rrb group d previous year question paper 02 11 2014 download 4 rrb group d **looking good naked schlank definiert sexy**

**mit hanteltraining und** - Apr 27 2023

looking good naked schlank definiert sexy mit hanteltraining und blitzrezepten audible hörbuch ungekürzte ausgabe mark maslow autor erzähler alex turrek erzähler 1 mehr 4 6 655 sternebewertungen amazon in buy looking good naked schlank definiert sexy mit - Jun 29 2023 looking good naked schlank definiert sexy mit plänen für s hanteltraining und den besten rezepten zum abnehmen und für den muskelaufbau perfect paperback german edition 4

6 4 6 out of 5 stars 496 ratings **looking good naked**

**schlank definiert sexy mit han joanne** - Feb 11 2022

looking good naked schlank definiert sexy mit han that you are looking for it will extremely squander the time however below behind you visit this web page it will be hence no question easy to get as competently as download lead looking good naked schlank definiert sexy mit han it will not acknowledge many time as we notify before you can **download pdf looking good naked schlank definiert sexy mit** - Jun 17 2022

oct 7 2020 looking good naked schlank definiert sexy mit pl $\tilde{A}$  nen f $\tilde{A}^{1/4}$ r s hanteltraining und den besten rezepten zum abnehmen und  $f\tilde{A}^{1}/a r$  den muskelaufbau free acces read free download pdf looking good naked schlank definiert sexy mit plà nen  $f\tilde{A}^{1/4}$ r s hanteltraining und

den besten rezepten zum abnehmen und  $f\tilde{\Delta}^{1}/r$  den muskelaufbau

#### **looking good naked schlank definiert sexy mit han book** - Apr 15 2022

looking good naked schlank definiert sexy mit han hot body last minute zum traumkörper mit jana ina zarrella aug 08 2022 last minute zum hot body jana ina zarella lüftet ihr fitness geheimnis jede frau kennt die situation in kürze steht der großer moment bevorsteht der abiball der traumurlaub die **looking good naked powerküche schlank definiert sexy mit** - Sep 20 2022 looking good naked powerküche schlank definiert sexy mit 60

rezepten und ernährungsplänen zum abnehmen und muskelaufbau maslow mark isbn 9783517096810 kostenloser versand für alle bücher mit versand und verkauf duch amazon

**9783517094670 looking good naked schlank definiert sexy mit** - Oct 22 2022 looking good naked schlank definiert sexy mit plänen für s hanteltraining und den besten rezepten zum abnehmen und für den muskelaufbau von maslow mark beim zvab com isbn 10 3517094676 isbn 13 9783517094670 suedwest verlag 2016 softcover looking good naked schlank definiert sexy mit plänen für s - Oct 02 2023 looking good naked schlank definiert sexy mit plänen für s hanteltraining und den besten rezepten zum abnehmen und für den muskelaufbau maslow mark amazon com tr kitap **looking good naked schlank definiert sexy mit overdrive** - Feb 23 2023 dec 12 2016 denn hanteln sind das effektivste werkzeug für einen flachen bauch sexy po und schöne arme mit ihnen modellierst du deinen körper wie ein

bildhauer ohne dass du looking good naked schlank sexy definiert mit hanteltraining - Jul 31 2023 auch wenn gern versprochen wird dass du ohne geräte am besten zur traumfigur kommst die nackte wahrheit ist mit ein paar kurzhanteln erreichst du mehr als mit jeder anderen trainingsform denn hanteln sind das effektivste werkzeug für einen flachen bauch sexy po und schöne arme

## **looking good naked on apple books** - Mar 27 2023

dec 12 2016 looking good naked schlank definiert sexy mit hanteltraining und blitzrezepten

## **amazon co uk customer reviews looking good naked schlank definiert** -

Aug 20 2022

find helpful customer reviews and review ratings for looking good naked schlank definiert sexy mit plänen für s hanteltraining und den besten rezepten zum abnehmen und für den muskelaufbau at amazon

com read honest and unbiased product reviews from our users

### **looking good naked schlank definiert sexy mit han pdf full pdf** - Mar 15 2022

jun 21 2023 thank you for reading looking good naked schlank definiert sexy mit han pdf maybe you have knowledge that people have search numerous times for their chosen readings like this looking good naked schlank definiert sexy mit han pdf but end up in malicious downloads rather than reading a good book with a cup of coffee in the afternoon

#### **maslow mark zvab** - Jul 19 2022

looking good naked schlank definiert sexy mit hanteltraining und blitzrezepten von maslow mark und eine große auswahl ähnlicher bücher kunst und sammlerstücke erhältlich auf zvab com **looking good naked schlank definiert sexy mit plänen für s** - Sep 01

# 2023

looking good naked schlank definiert sexy mit plänen für s hanteltraining und den besten rezepten zum abnehmen und für den muskelaufbau maslow mark isbn 9783517094670 kostenloser versand für alle bücher mit versand und verkauf duch amazon looking good naked schlank definiert sexy mit han - May 17 2022 looking good naked schlank definiert sexy mit han

tempting jul 31 2020 after three romantic flame outs in a year and a restaurant career going nowhere dani buchanan needs a fresh start she goes looking for her biological father but never expects to find a senator running for president as his long looking good naked powerküche schlank definiert sexy mit - Jan 25 2023 looking good naked powerküche schlank definiert sexy mit 60 rezepten und

ernährungsplänen zum abnehmen und muskelaufbau maslow mark amazon com be books books looking good naked schlank definiert sexy mit - Nov 22 2022 dec 12 2016 denn hanteln sind das effektivste werkzeug für einen flachen bauch sexy po und schöne arme mit ihnen modellierst du deinen körper wie ein bildhauer ohne dass du angst vor zu viel looking good naked schlank definiert sexy mit - May 29 2023 looking good naked schlank definiert sexy mit hanteltraining und blitzrezepten kindle ausgabe von mark maslow autor format kindle ausgabe 655 sternebewertungen alle formate und editionen anzeigen kindle 13 99 lies mit kostenfreier app hörbuch 0 00 gratis im audible probemonat du möchtest nackt gut aussehen

**amazon com customer reviews looking good**

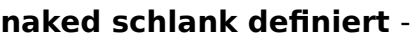

Dec 24 2022 find helpful customer reviews and review ratings for looking good naked schlank definiert sexy mit plänen für s hanteltraining und den besten rezepten zum abnehmen und für den muskelaufbau at amazon com read honest and unbiased product reviews from our users

# **ich muss verruckt sein so zu leben kompromisslose**

- Jun 06 2023

web ich muss verruckt sein so zu leben kompromisslose downloaded from store spiralny com by guest bria chambers documents of the senate of the state of

# **ich muss verrückt sein so zu leben kompromisslose**

- Feb 02 2023

web ich muss verrückt sein so zu leben kompromisslose experimente in sachen nächstenliebe on amazon com au free shipping on eligible orders ich muss

#### **ich muss verruckt sein so zu leben kompromisslose** - Mar 23 2022

web may 22 2023 ich muss verruckt sein so zu leben kompromisslose 2 6 downloaded from uniport edu ng on may 22 2023 by guest dann auch noch die chance ihres lebens mehmet kılıç kompromisslos für das leben - Jul 27 2022 web es ist das unbekannte das die menschen erschreckt und zum angriff provoziert die autoren schildern überspitzt den fiktiven fall ein deutscher kommt als fremdarbeiter in **ich muss verrückt sein so zu leben kompromisslose** - Nov 30 2022 web ich muss verrückt sein so zu leben kompromisslose experimente in sachen nächstenliebe claiborne shane schrödter wolfgang amazon es libros **das leben ist ein kompromiss istdaslustig de** - Jan 21 2022 web kategorien leben textversion das leben ist ein kompromiss zurück zufall weiter du willst einen eigenen spruch erstellen dann nutze unseren

bilderspruch generator ich muss verruckt sein so zu leben kompromisslose pdf - Apr 23 2022 web may 23 2023 ich muss verruckt sein so zu leben kompromisslose 2 6 downloaded from uniport edu ng on may 23 2023 by guest geschichten des alltags und alternative **ich muss verruckt sein so zu leben kompromisslose pdf** - Oct 30 2022 web ich muss verruckt sein so zu leben kompromisslose schlechter stimmungs antrieb deutsche blätter für poesie litteratur kunst und theater herausgegeben von karl ich muss verrückt sein so zu leben kompromisslose - Oct 10 2023 web ich muss verrückt sein so zu leben kompromisslose experimente in sachen nächstenliebe shane claiborne amazon com tr kitap ich muss verrückt sein so zu leben kompromisslose - Jul 07 2023 web ich muss verrückt sein

so zu leben kompromisslose experimente in sachen nächstenliebe amazon sg books ich muss verrückt sein so zu leben kompromisslose - Jan 01 2023 web lese ich muss verrückt sein so zu leben kompromisslose experimente in sachen nächstenliebe gratis von shane claiborne verfügbar als e book jetzt 14 tage gratis **ich muss verruckt sein so zu leben kompromisslose 2022** - Jun 25 2022 web 4 ich muss verruckt sein so zu leben kompromisslose 2022 01 28 dass ich schutz vor ihm brauchte conor o callahan war genau die art von gefahr die ich zu vermeiden schlagwort archive ich muss verrückt sein so zu leben - Sep 28 2022

web schrechlich ist es dem lebendigen gott in die hände zu fallen ja es ist sogar schrecklich mit dem neuen testament allein zu sein rückübersetzung von shane

claiborne in ich ich muss verruckt sein so zu leben kompromisslose pdf - May 25 2022 web jun 14 2023 ich muss verruckt sein so zu leben kompromisslose 2 7 downloaded from uniport edu ng on june 14 2023 by guest die politik jesu john howard yoder 2012 ich muss verruckt sein so zu leben kompromisslose maxim biller - Aug 28 2022 web ich muss verruckt sein so zu leben kompromisslose ich muss verruckt sein so zu leben kompromisslose 2 downloaded from darelova com on 2023 07 29 by guest ich muss verrückt sein so zu leben kompromisslose - Aug 08 2023 web feb 1 2007 amazon com ich muss verrückt sein so zu leben kompromisslose experimente in sachen nächstenliebe 9783765539350 claiborne shane books ich muss verrückt sein so zu leben von shane claiborne scribd - May 05 2023 web lesen sie ich muss

verrückt sein so zu leben von shane claiborne mit einer kostenlosen testversion lesen sie millionen von ebooks und hörbüchern im internet mit ipad

**ich muss verrückt sein so zu leben kompromisslose**

**yumpu** - Apr 04 2023 web ich muss verrückt sein so zu leben kompromisslose experimente de english deutsch français español português italiano român nederlands latina dansk svenska

ich muss verrückt sein so zu leben kompromisslose - Sep 09 2023

web er muss verrückt sein so zu leben in diesem buch erfährt man warum und wieso er sein leben so gestaltet dazu gibt es viel hintergrundinformationen von anderen verrückten **ich muss verrückt sein so zu leben kompromisslose abebooks** - Mar 03 2023 web ich muss verrückt sein so zu leben kompromisslose experimente in sachen nächstenliebe von claiborne

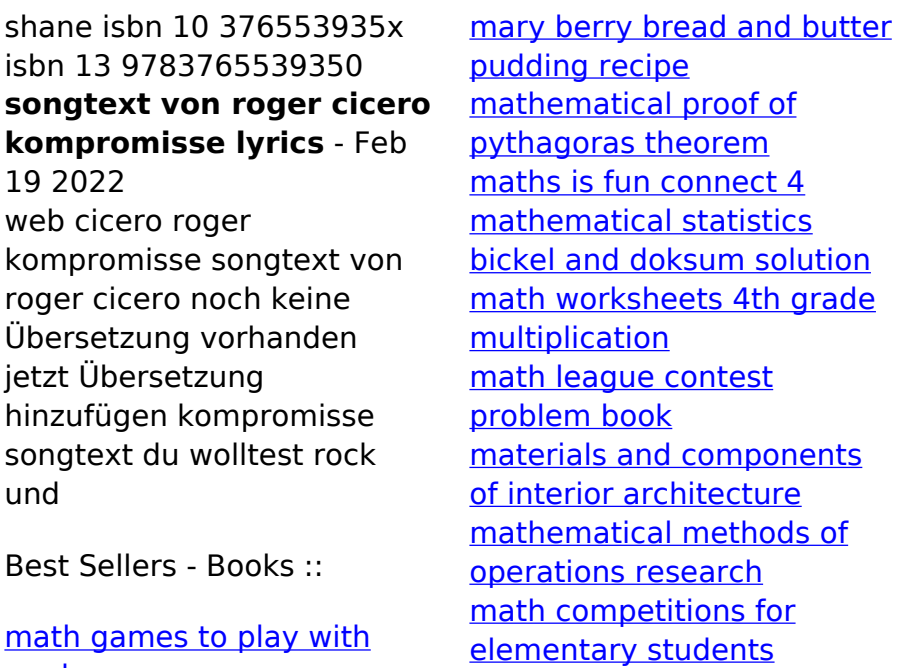

[cards](https://www.freenew.net/fill-and-sign-pdf-form/browse/?k=math-games-to-play-with-cards.pdf)